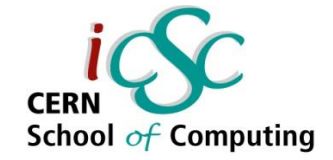

### **Accelerating C++ applications in Medical Physics**

**Pedro M. M. Correia**

**PhD Student Physics Department University of Aveiro, Portugal** e-mail: pmcorreia@ua.pt

**Inverted CERN School of Computing, 29 February – 2 March 2016**

**1 iCSC2016, Pedro Correia, University of Aveiro, Portugal**

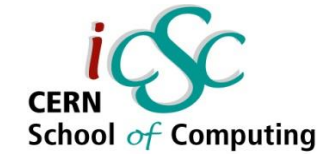

### **Outline**

#### **Positron Emission Tomography (PET)**

- What is a **PET** scanner?
- Detector simulation, data acquisition/analysis and image reconstruction in **PET (**GATE simulations and data analysis**)**

#### **Acceleration tools:**

- Intel<sup>®</sup> Threading Building Blocks
- OpenMP API (**Open M**ulti-**P**rocessing **A**pplication **P**rograming **I**nterface)
- NVIDIA CUDA®

#### **Case Studies:**

- 1. Parallelism in GATE
- 2. Image Reconstruction: OpenMP vs TBB
- 3. MLEM Acceleration

### **Conclusions**

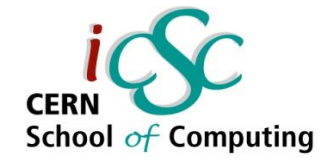

# Positron Emission Tomography (PET)

**3 iCSC2016, Pedro Correia, University of Aveiro, Portugal**

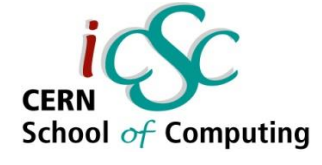

## Positron Emission Tomography (PET)

- Radioactive nucleus decays in a  $\beta$ + reaction.
- β+ annihilates -> two antiparallel 511 keV photons emitted.

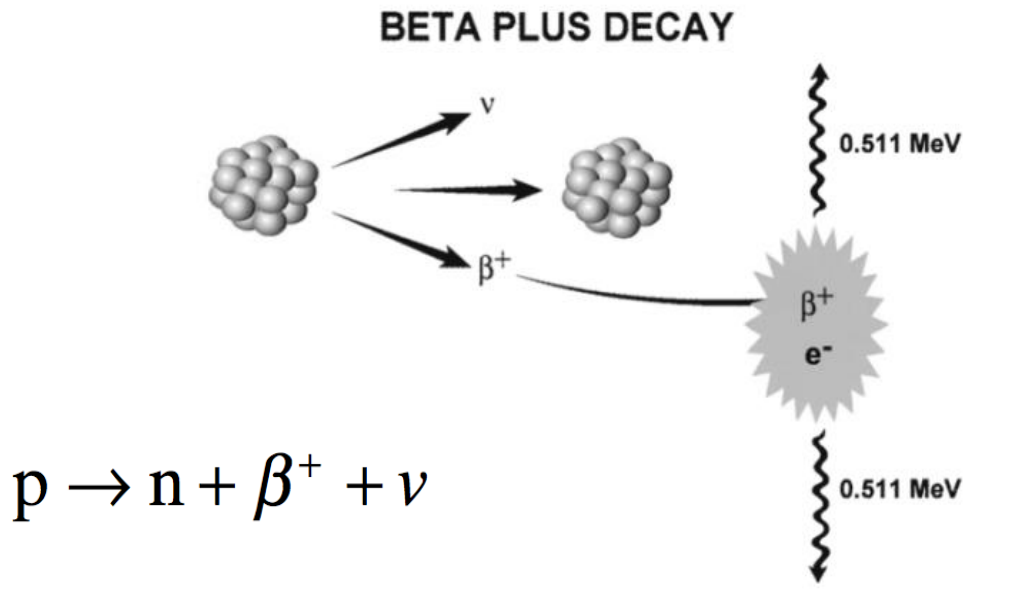

In *Basics of PET Imaging Physics, Chemistry, and Regulations,* **Gopal B. Saha**

**4 iCSC2016, Pedro Correia, University of Aveiro, Portugal**

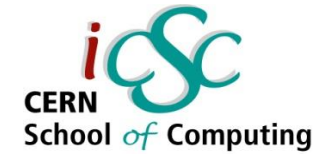

### Positron Emission Tomography (PET)

- Detection of the two photons in the same time window is called a **coincidence** event, and the line is called **LOR** (line of response).
- A patient is injected with a radiotracer (usually FDG, a radioactive replacement of the deoxyglucose) that accumulates in a region of interest.
- The detection of coincident events allows the image reconstruction.

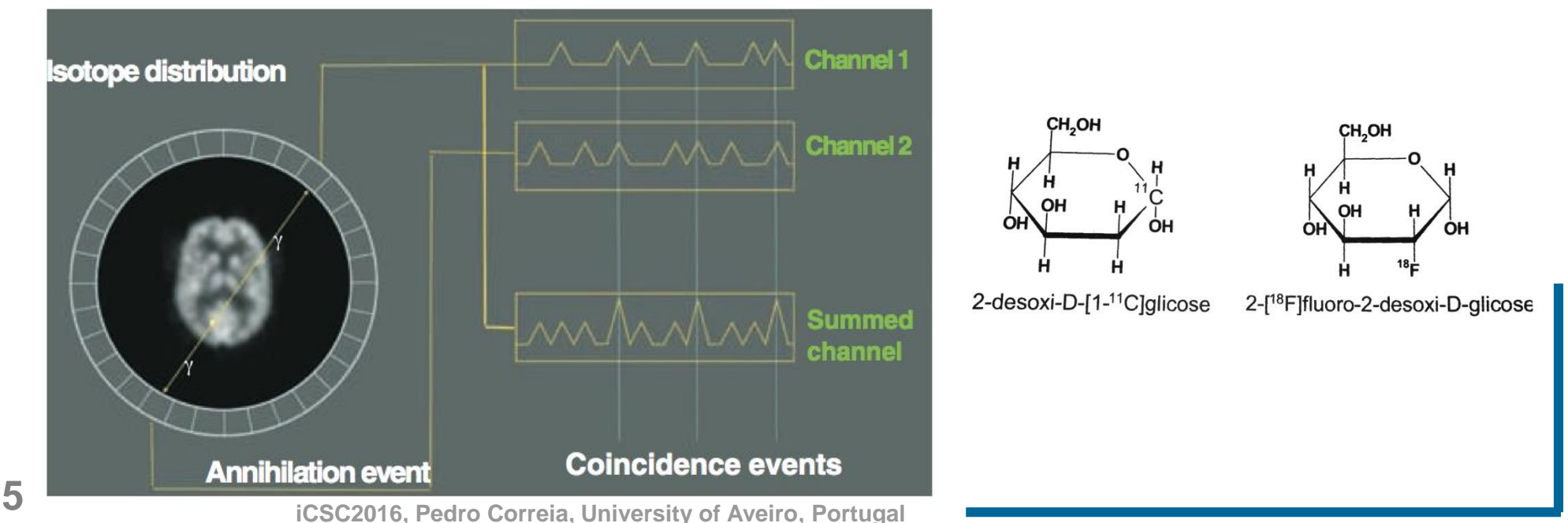

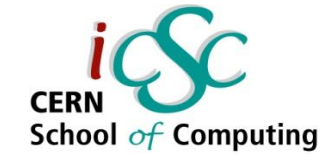

### PET Scanner

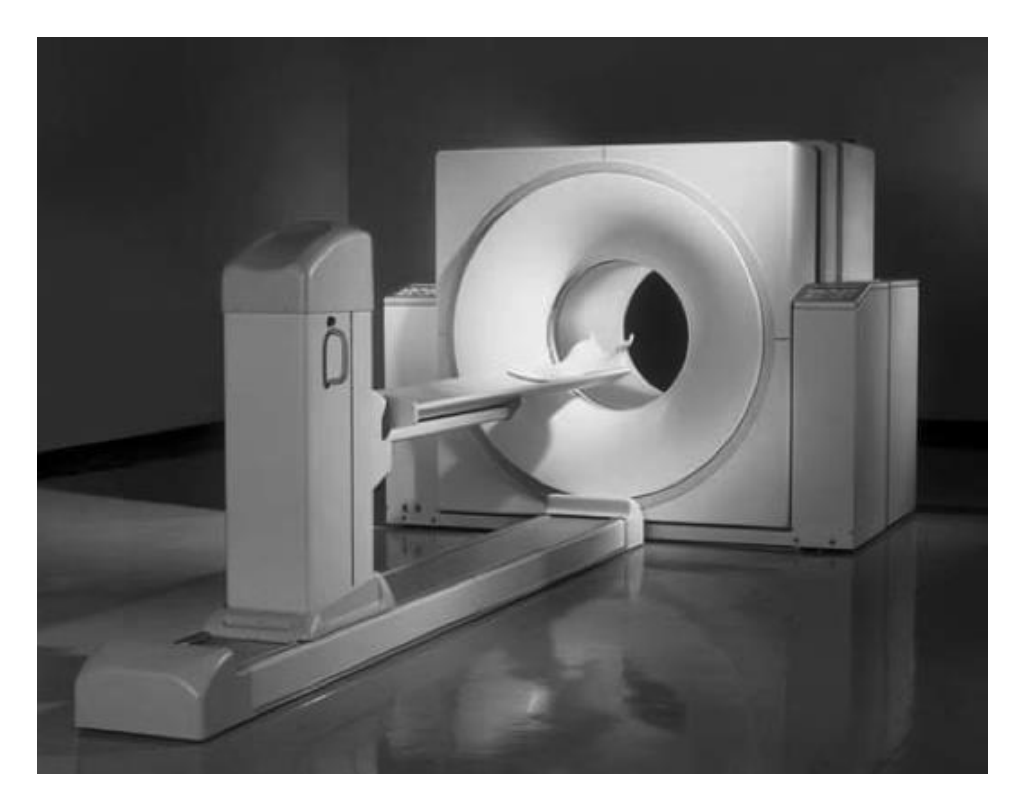

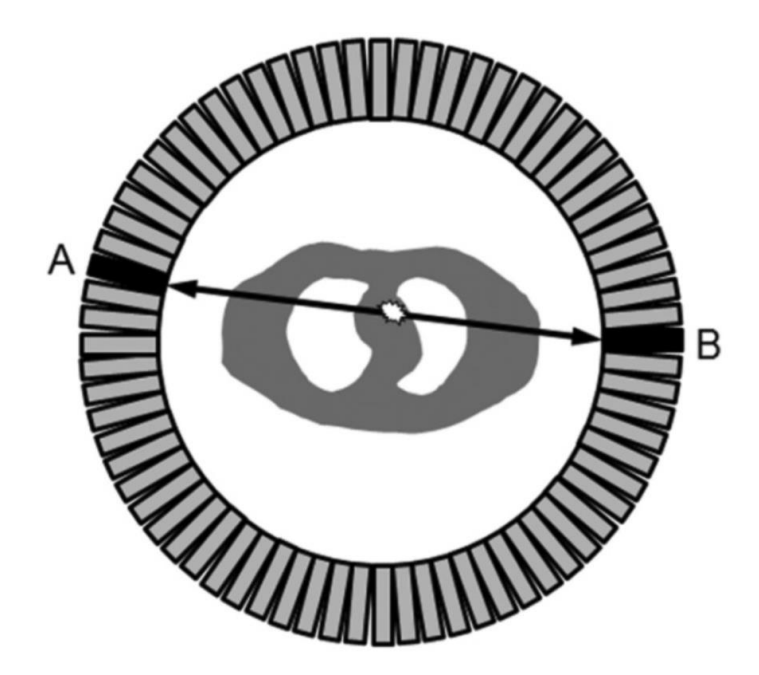

In *Nuclear Medicine Physics: A Handbook for Teachers and Studends,* **D. L Bailey, J. L Humm, A. Todd-Pokropek and , A. van Answegen, International Atomic Energy Agency**

### Applications

**Oncology**

**Cardiology**

**Neurology**

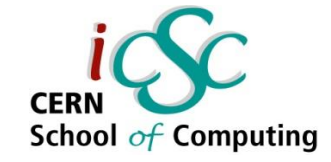

#### **Functional clinical studies**

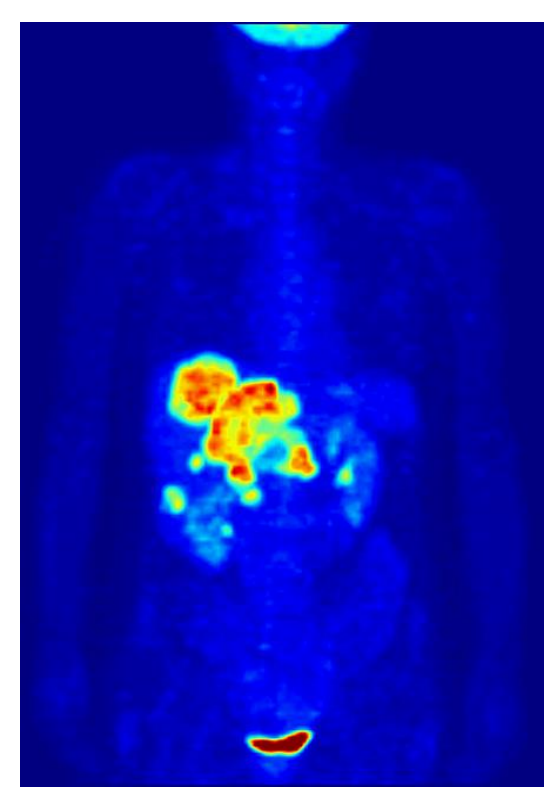

Image from Jens Maus (http://jensmaus.de/)

#### **Pre-clinical research**

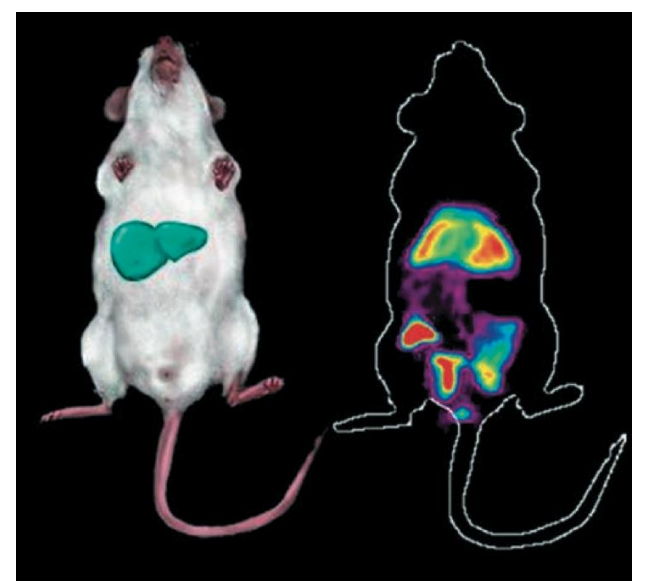

- **New drugs**
- **Diseases research**

From *Emission Tomography: The fundamentals of PET and SPECT.*

**Accelerating C++ Applications in Medical Physics**

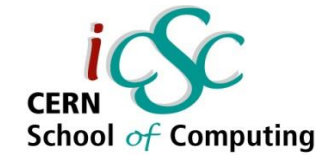

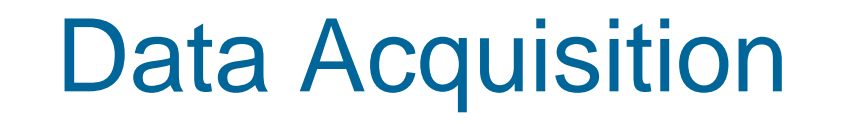

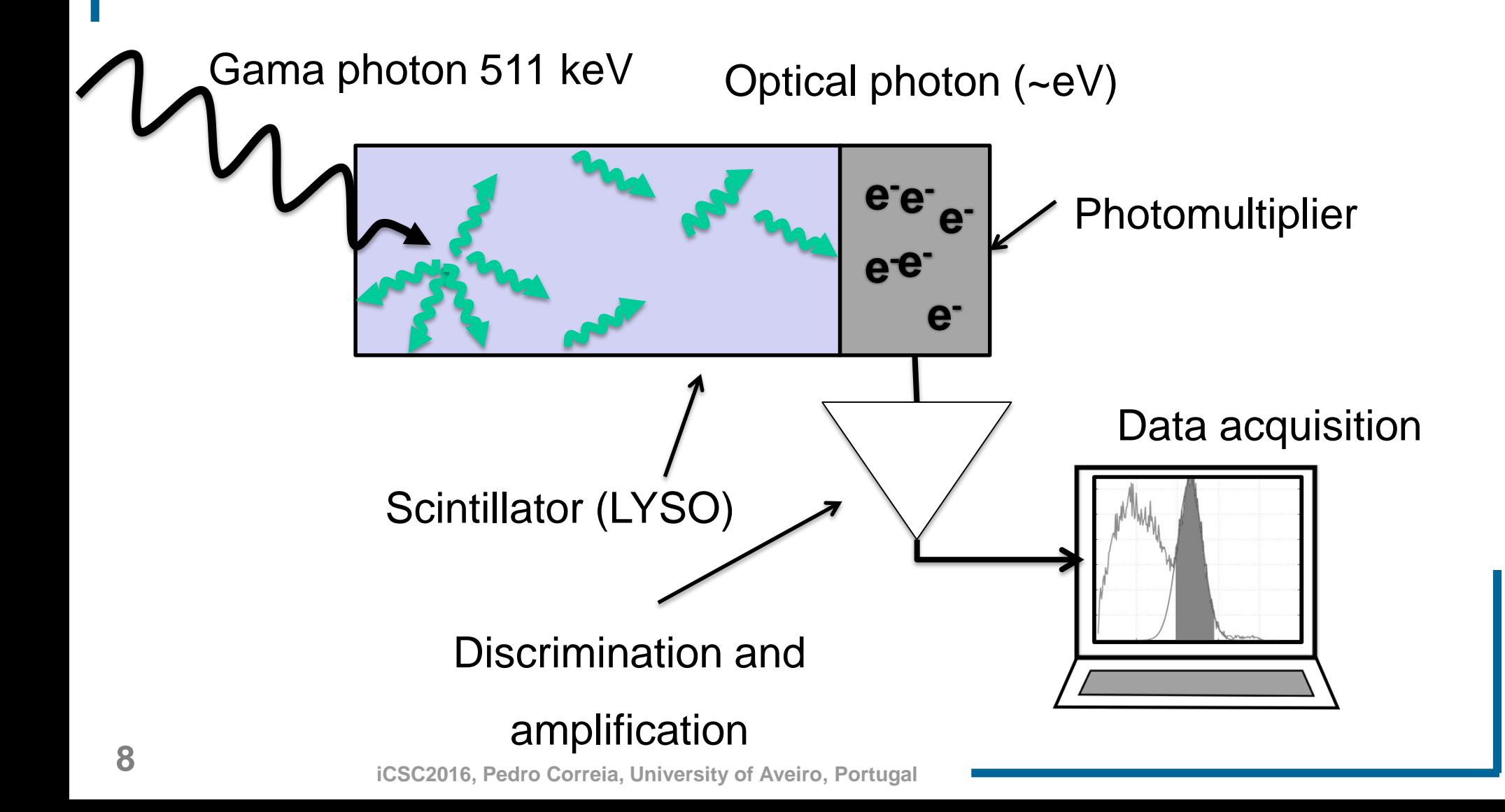

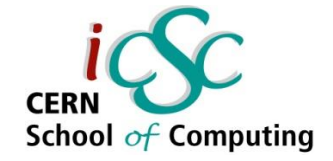

## PET Simulations

- **Simulations plays an important role in Medical Research**
	- **Develop and optimize new scanners and techniques** PET-CT, PET-MRI, PET-CT-MRI, SPECT-CT, Optical Imaging, etc
	- **Discover of new drugs** 
		- **Biomarkers**
	- **Study of diseases and new treatments.** 
		- Cancer, Alzheimer's
		- **Radiotherapy and Hadrontherapy**

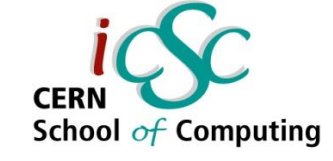

# **GATE**

- **GATE (G**eant4 **A**pplication for **T**omographic **E**mission**) [1,2]**
	- **Monte Carlo application**
	- **Allows the use of simplified macros as** primary input mechanism (no C++ knowledge is needed for most of the applications);

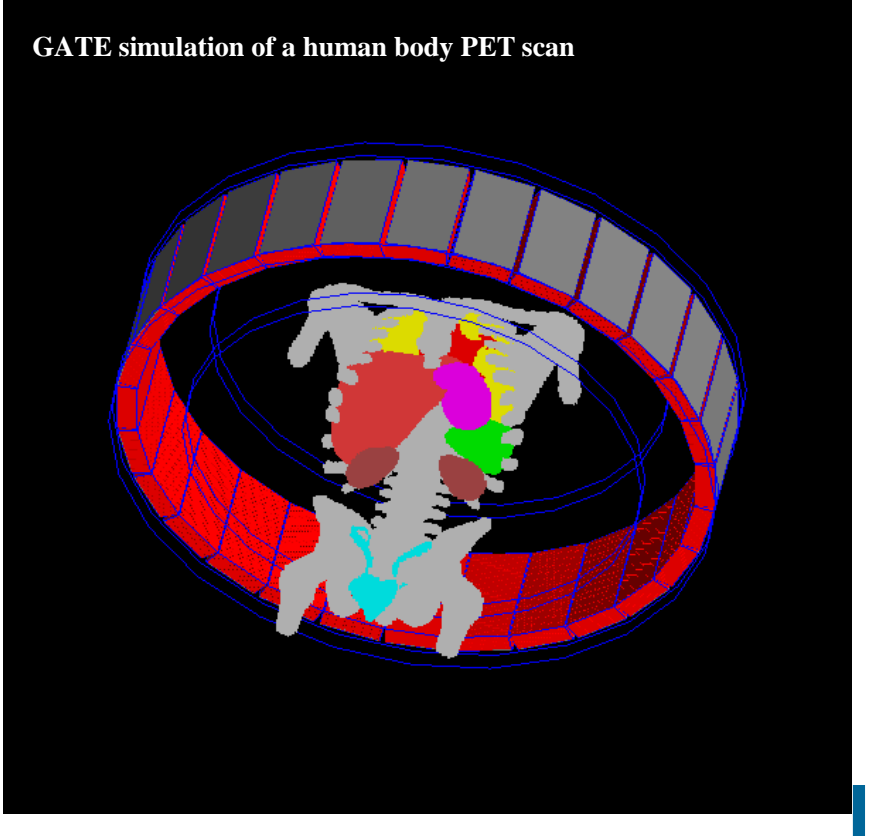

[1] Jan, S. et al., **"Gate: a simulation toolkit for PET and SPECT"** [2] Santina, G. et al., "**Evolution of the GATE project: new results and developments** *"*

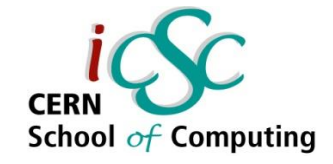

# GATE Architecture

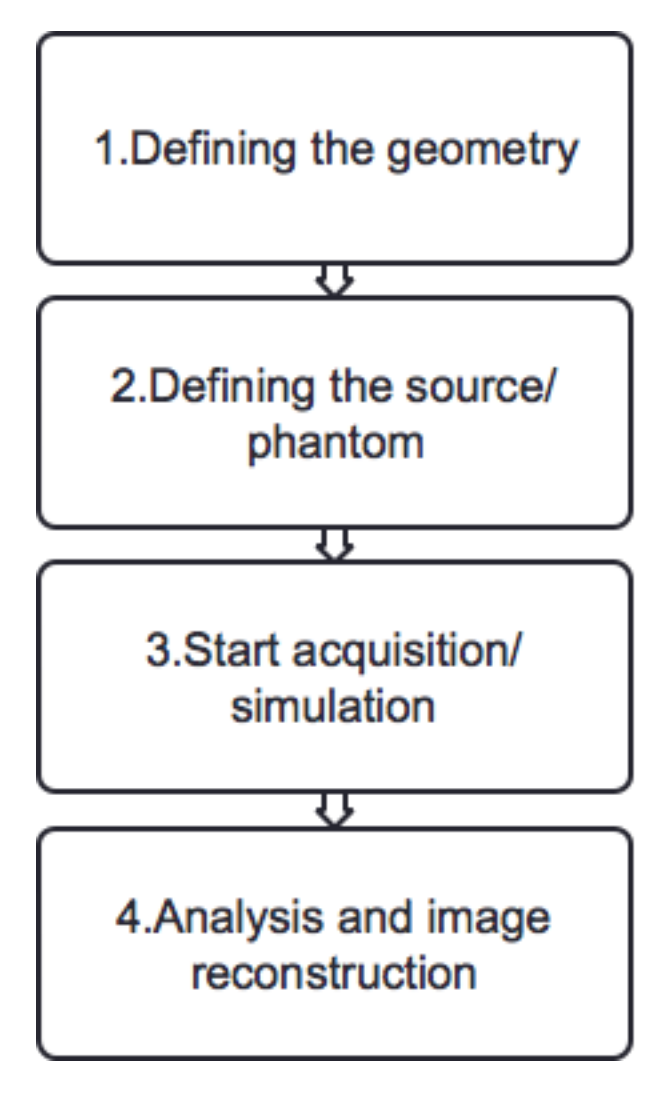

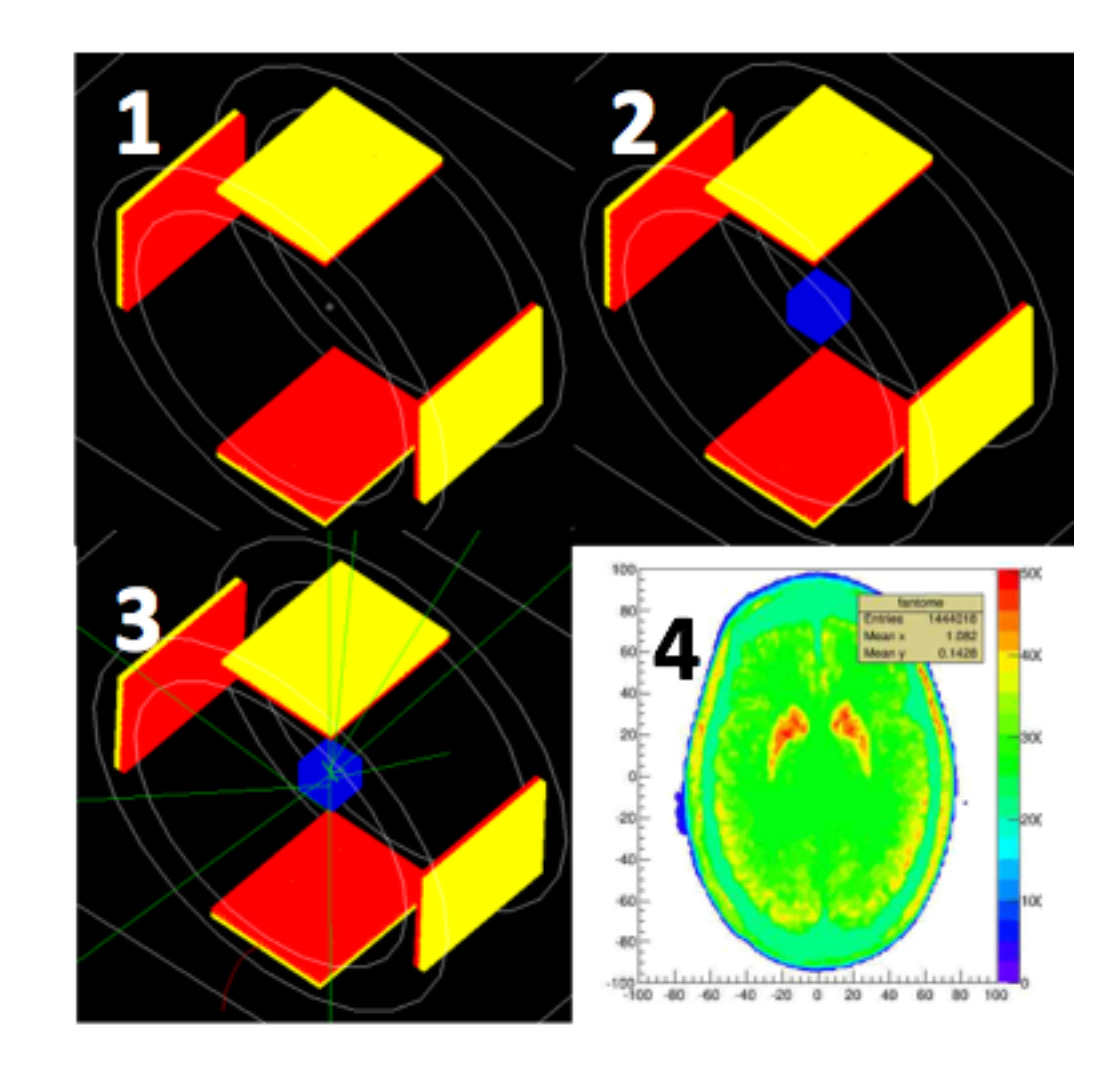

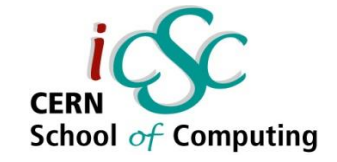

# GATE simulation

**Geant4 engine is used for generate and tracking particles**

- **In a typical simulation:**
	- Source with 300 MBq  $^{18}$ F-FDG generates  $\sim 10^{11}$  decays during a 30 min scan (plus secondary particles)
	- Each event (decay) is independent Monte Carlo simulation
	- **Very time consuming to track all this particles**

#### **Parallelization first approach:**

■ Spit job into smaller jobs (time slices) in a grid

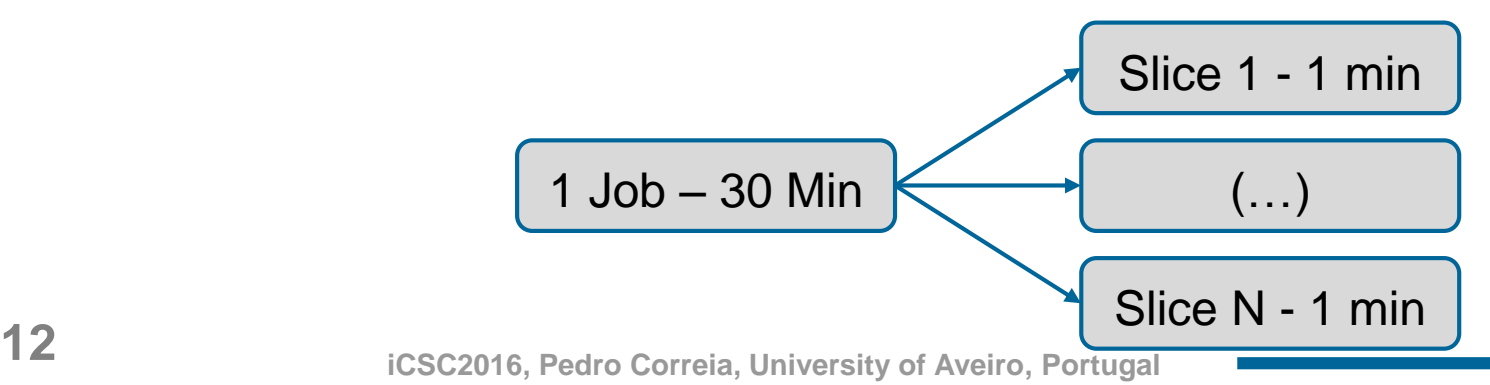

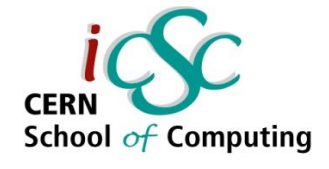

# Image Reconstruction algorithms

- Analytic methods (fast, simpler and easier to implement). E.g. Retroprojections.
- **I** Iterative methods (slower, more complex but usually with better performance)

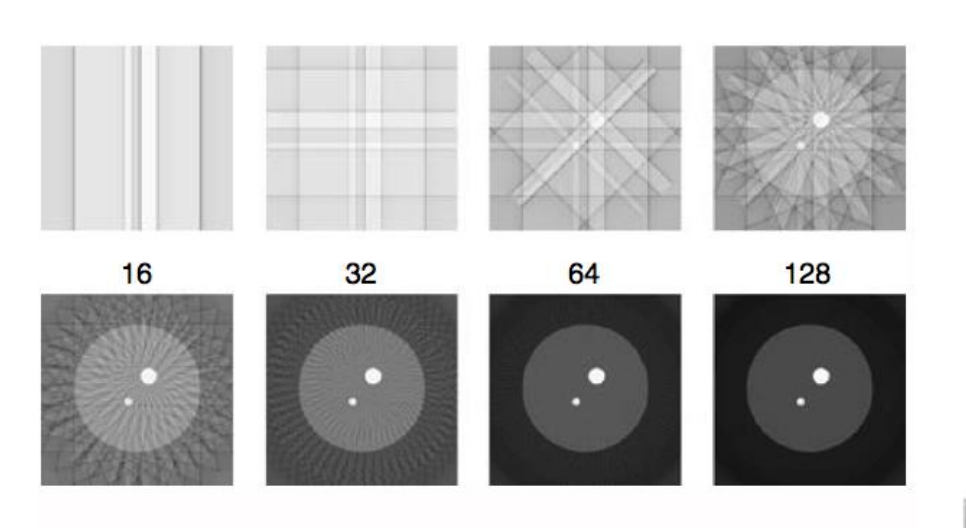

From *Emission Tomography: The fundamentals of PET and SPECT.*

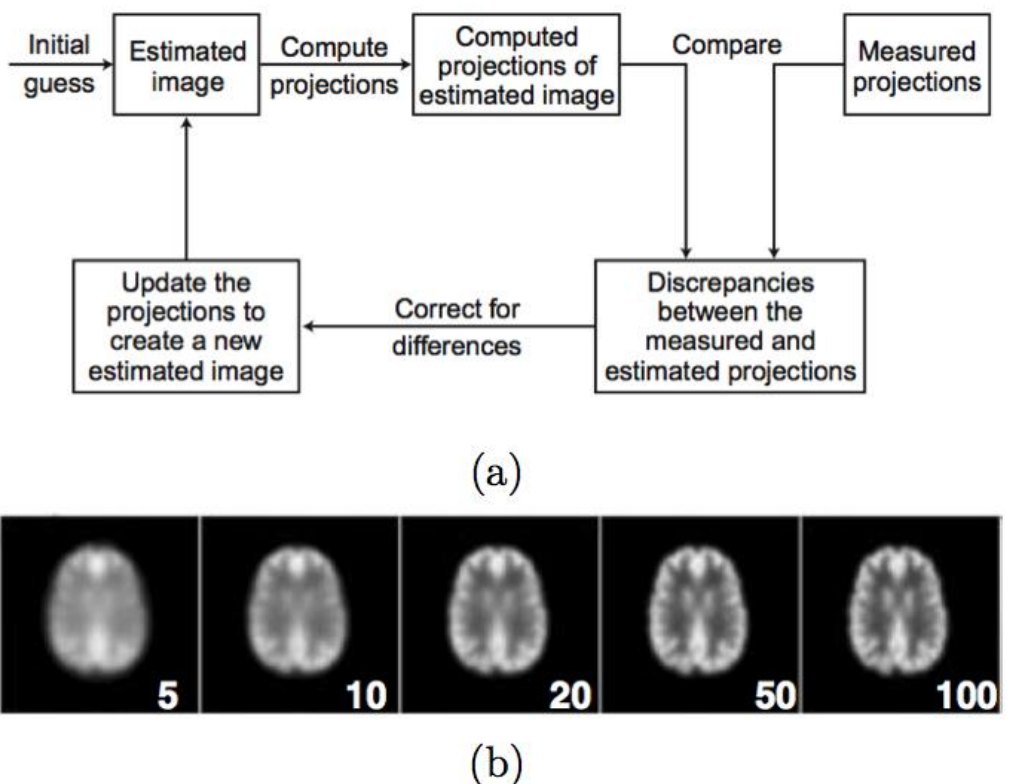

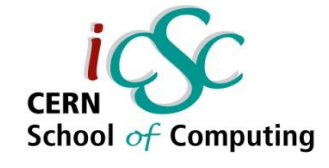

# Image Reconstruction Methods

### **The "inverse" problem of the acquisition. Why?**

#### **Analytical :**

- Involves the reconstruction of an image from its X-Ray transform
- **-** Deterministic problem, usually "ignoring" real data.
- **Efficient and non-iterative algorithms**

#### **Iterative :**

- **Start with a guessing image**
- **Finite iterations over images**
- Requires heavier calculations
- Suitable for more complex problems
- **Backprojection**
- **Filtered Backprojection**

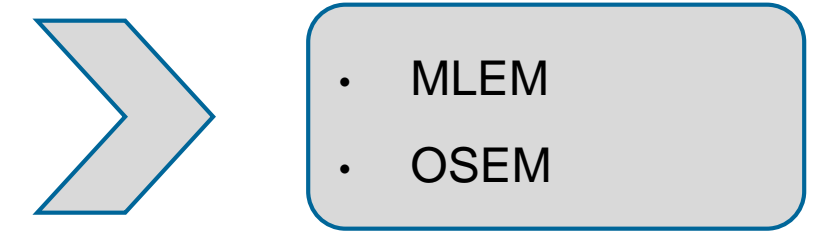

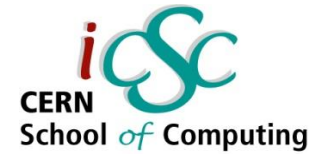

# Analytical reconstruction

#### **Uses X-Ray transforms :**

- 1. Returns all the possible line integrals of an image  $f(x,y)$ . 2D example:
	- The X-Ray transform is the operation  $f(x,y)$ ->p(x<sub>r</sub>, $\phi$ )
	- p(x<sub>r</sub>, $\phi$ ) is the 1D projection of f(x,y) for a given angle  $\phi$

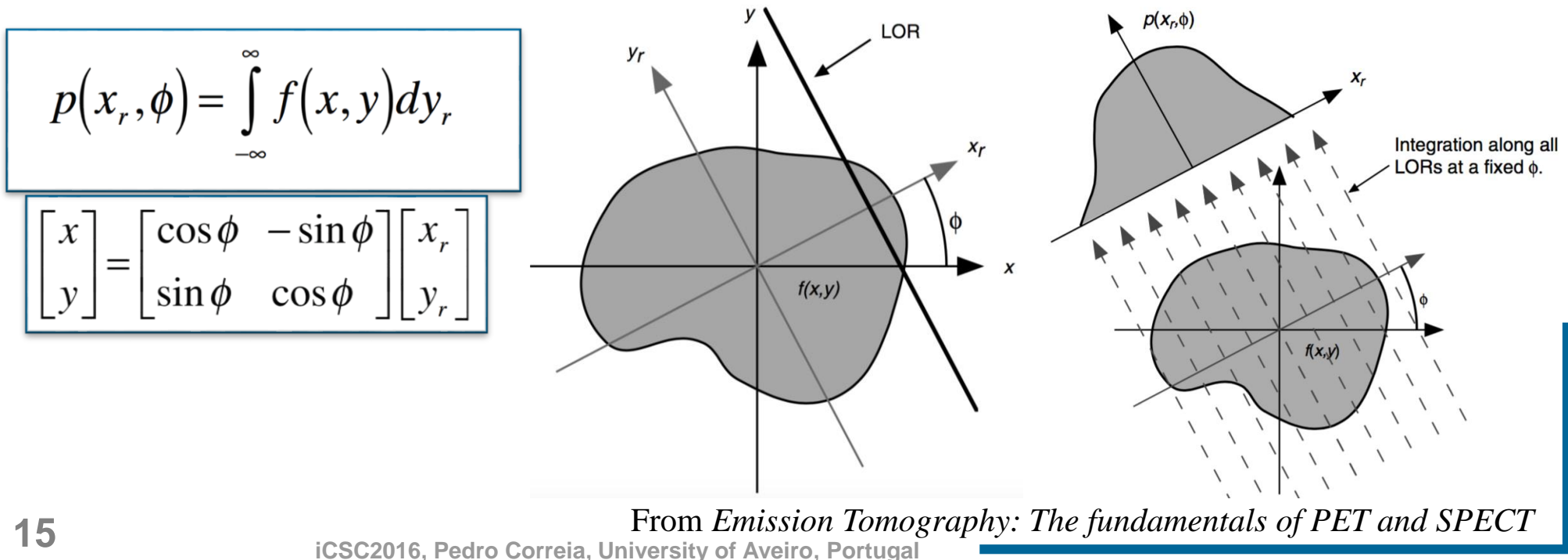

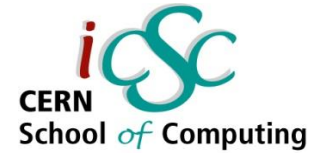

# Analytical reconstruction

#### **Uses X-Ray transforms :**

- 2. Central slice theorem
	- Gives relation between 2-D Fourier transform of image and 1-D Fourier transform of its projections along the detector axis

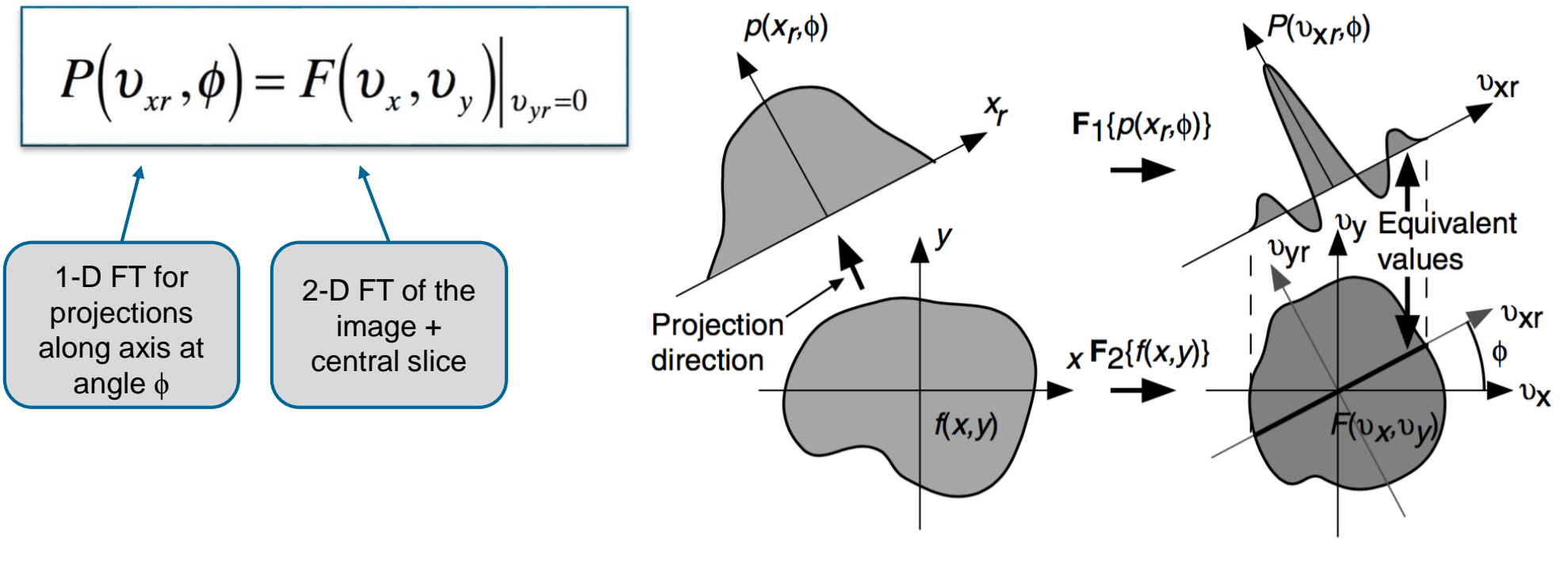

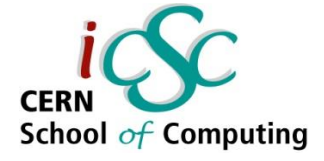

# Analytical reconstruction

#### **Uses X-Ray transforms :**

- 3. 2-D FBP algorithm
	- Compute 1-D FT of the projections along the detector axes
	- Apply:
		- 'Ramp-filter' in the frequency space (1-D Convolution)
		- 1-D iFT to obtain filtered projections
		- Back-projection operator to obtain the image

$$
f(x,y) = \int_{0}^{\pi} \int_{-\infty}^{\infty} |v_{xx}| P(v_{xx}, \phi) e^{i2\pi x_r v_{xx}} dv_{xx} d\phi
$$

- **Parallelization can be obtained, for example:** 
	- Projections for different *ɸ* may be calculated in different processors

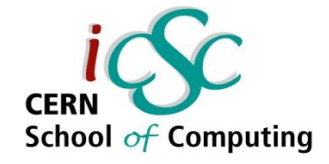

## Iterative Reconstruction

- Different iterative methods are available. Ex: **ML-EM, OSEM, ...**
- **Maximum Likelihood - Expectation Maximization (ML-EM)**
	- First introduced for image reconstruction in 1982 by Shepp and Vardi, remains the **basis** algorithm for iterative statistical image reconstruction
	- It leads to the iterative equation and chart $[1]$

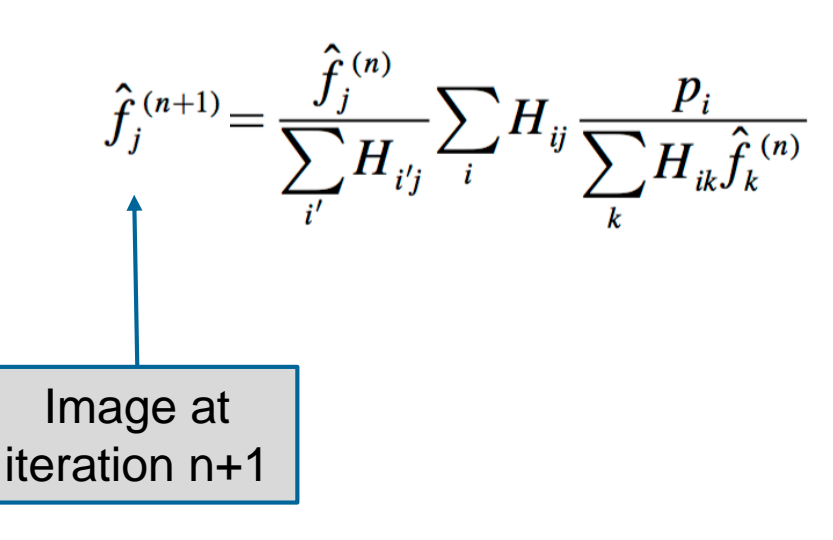

[1] *PET Image Reconstruction,* A. Alessio, and P. Kinahan, Available at http://faculty.washington.edu/aalessio/papers/alessioPETRecon.pdf

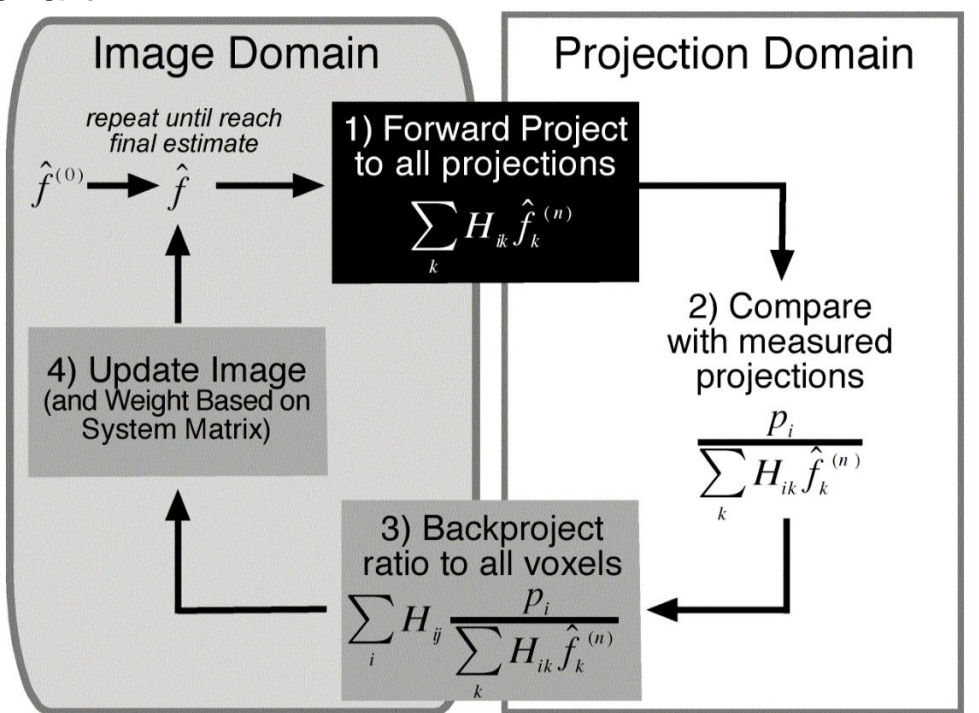

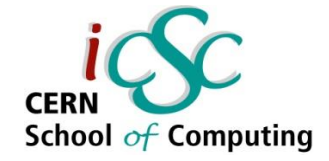

### Acceleration tools

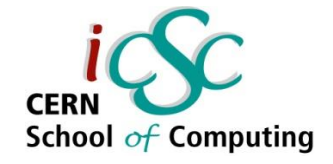

## Acceleration tools

- Many tools and approaches have been developed in the last years to extract as much performance as the recent computers can give.
- Some examples:
	- **Multi-thread (sharing memory)**: e.g. OpenMP, TBB, CUDA
	- **Multi-CPU (splitting memory):** e.g. MPI
	- **Intrinsic parallelism:** split the work in smaller parts
- Monte Carlo simulations are well suitable for intrinsic parallelism<sup>[1]</sup>.

[1] A. Dubois, S. Stute and S. Jan **"Accelerating GATE simulations**[" GATE Training, INSTN-Saclay, October 2015](http://www.opengatecollaboration.org/sites/opengatecollaboration.org/files/Talk6.pdf) 

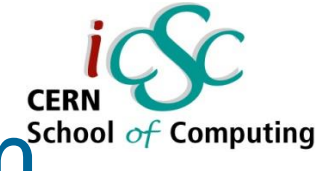

### Data parallelism vs Task Parallelism<sup>school</sup>

- We can think about parallelism in two ways:
	- **Task parallelism:** Simultaneous execution of different tasks on the same or different data
	- **Data parallelism:** Simultaneous execution of the same task/function (single instruction, multiple data – SIMD) for various elements on a ensemble
- The use of one or the other approach depends on the user application, usually the use both is the best option

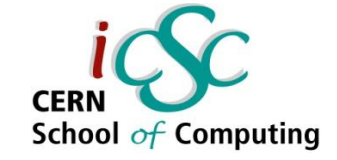

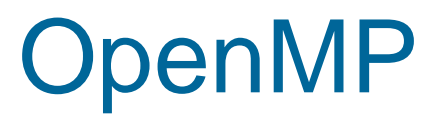

#### **First released in 1997**

- Designed to ensure an ordered access of different threads to shared data and to be a standard notation **among different SMP** (Symmetric multiprocessing) architectures.
- Supports **Fortran, C and C++.**
- It's implemented in many **commercial** and **Open Source**  compilers.
- If it's a set of compiler directives, library routines and environment variables as **an extension** of C, C++ and Fortran standard compilers.
- For simple applications, **only few code** lines may be needed.

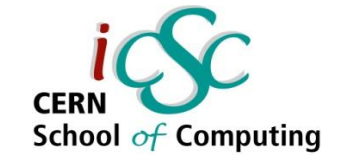

### **OpenMP**

Uses the Fork-join<sup>[1]</sup> model of parallel execution

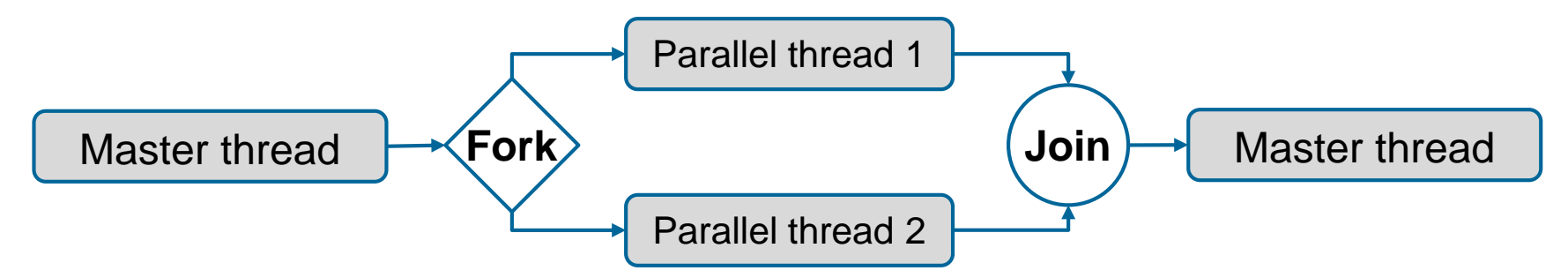

**For-loop example C++:**

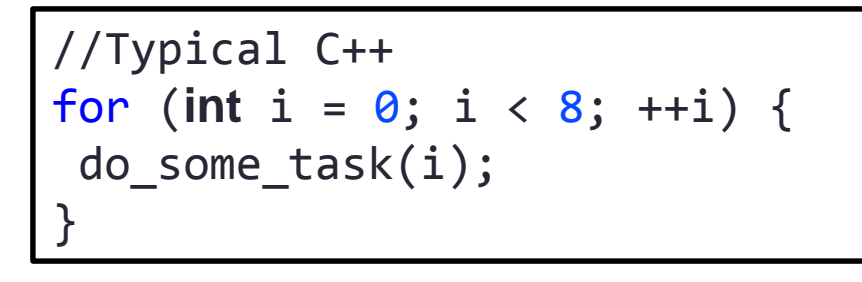

[1]M. E. Conway. *A multiprocessor system design*. In Proceedings, November 12-14 1963

```
//C++ with OpenMP
#include <omp.h>
omp_set_num_threads(8);
#pragma omp parallel for
for (int i = 0; i < 8; ++i) {
 do_some_task(i);
}
```
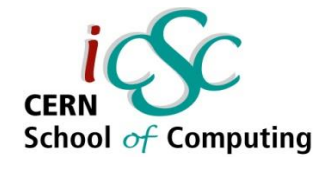

# Intel® Threading Building Blocks

- **"***Is a popular software C++ template library that simplifies the development of software applications running in parallel*" from https://www.threadingbuildingblocks.org/faq
- Unlike OpenMP, TBB makes use of the typical programming style of C++
- It is focused for **tasks** instead of **threads**

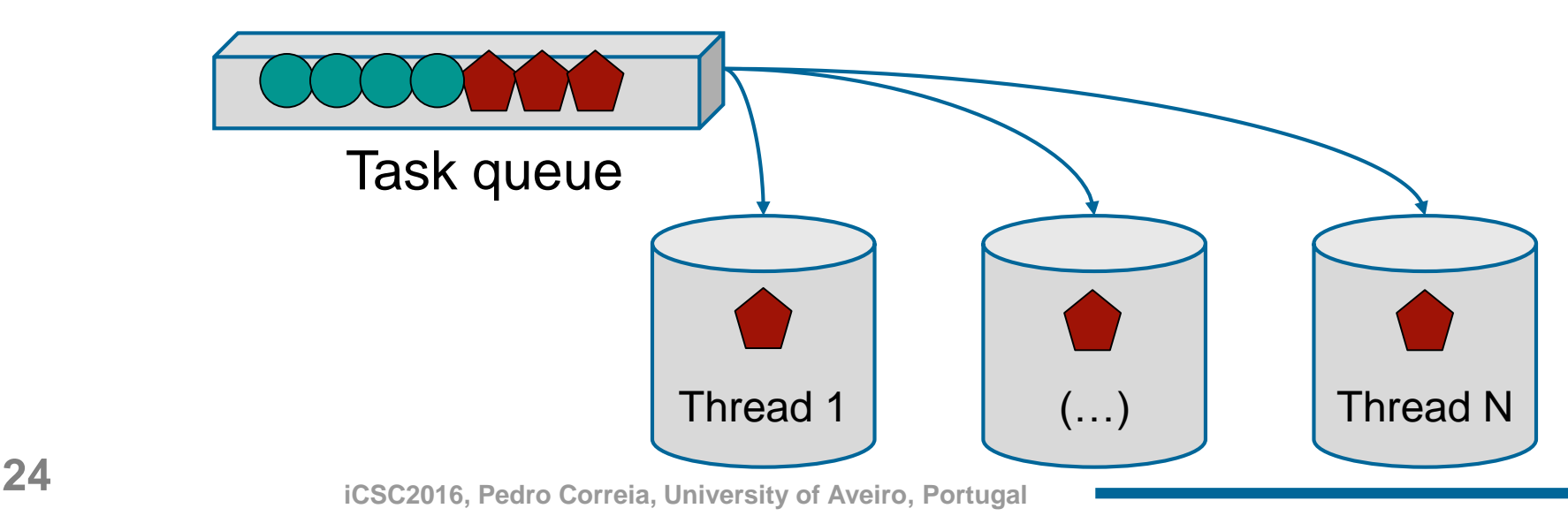

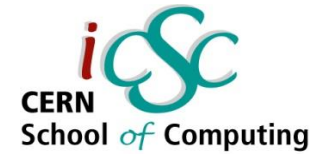

# Intel® Threading Building Blocks

**For-loop example C++:**

```
#include "tbb/tbb.h"
using namespace tbb;
void Application(size_t size) {
  parallel_for(size_t(0), size, size_t(1) , [=](size_t i) {
     do_some_task(i);
  });
}
int main(){
  const size t size = 8;
 Application(size);
  return 0;
}
```
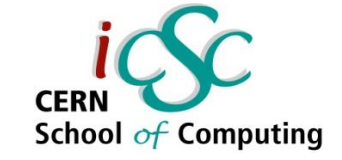

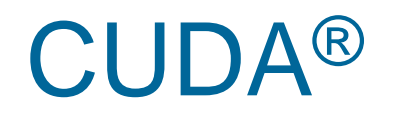

- **Compute Unified Device Architecture,** introduced in November 2006 by NVIDIA
- **"***Is a parallel computing platform and programming model invented by NVIDIA*", from http://docs.nvidia.com/cuda/cuda-c-programmingguide/index.html#introduction
- It allows the use of GPUs to solve complex parallelization problems that general CPUs have more difficulty/need more time to handle.
- To make use of it, the installation of a software environment is needed. Its possible to develop applications using different programming languages (C, C++, Fortran, Java, etc).
- Its being widely used in scientific applications nowadays.

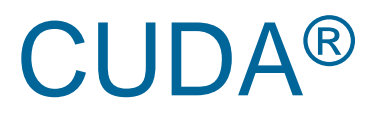

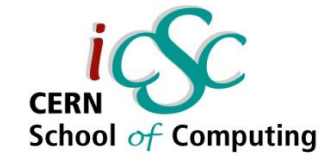

#### **Three major steps:**

- Copy the data for processing from CPU memory to GPU memory
- Execute the desired processing
- Copy results back to the CPU memory

#### **The main concept**

- The used defines a function, called **kernel**, and each kernel, when called, is executed in **N threads** in parallel
- **Each thread has an unique ID**
- **Threads** can be grouped in **blocks**, and blocks in **grids** – the dimensions of each depends on the type of data for processing

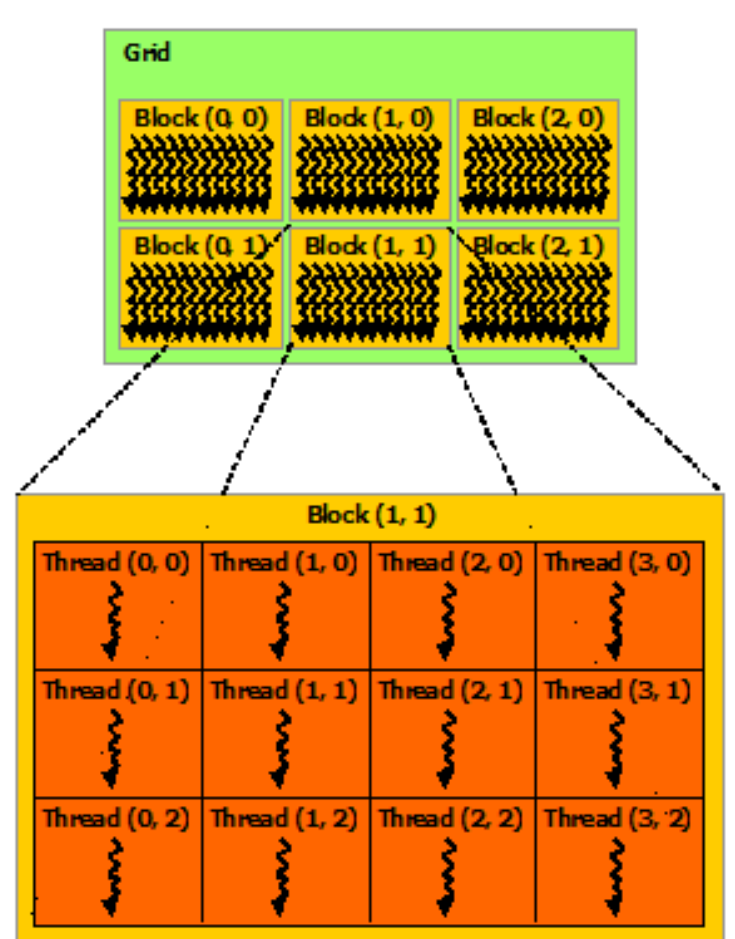

[Ref]CUDA C Programming Guide: http://docs.nvidia.com/cuda/cuda-c-programming-guide/index.html#abstract

**Accelerating C++ Applications in Medical Physics**

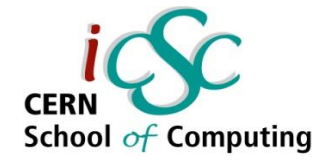

### Case Study 1

### **Parallelism in GATE**

**28 iCSC2016, Pedro Correia, University of Aveiro, Portugal**

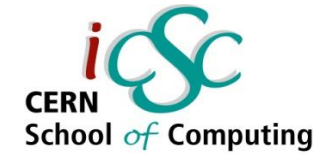

# Parallelism in GATE

Two possibilities for simulations acceleration:

#### **Time split:**

- **Exents are dependent between them.**
- Jobs are separated in the time domain into smaller jobs and distributed among a queuing system.
- Better for imaging applications, due to time dependant effects

#### **Exents split:**

- **Events are independent**
- Each job will only simulate a fraction of the total number of events
- More suitable for Dose Applications (Radiotherapy, Hadrontherapy) because no dependence between particles is demanding

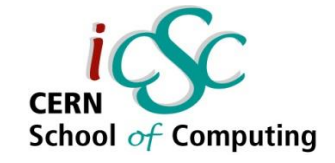

# Parallelism in GATE

**Using multithreading capabilities with CUDA:**

 Only **highly-demanding** parts of the simulation goes to CUDA kernels - hybrid simulation **CPU+GPU**

#### **Phantom part uses CUDA**

- One particle per thread
- **Specific kernels for physics effects**

#### **Detector part uses the CPU**

- **Time dependence is vital to simulate electronic chain, data** acquisition and reconstruct images with accuracy
- Example: **Hybrid-GATE** project, funded for 36 months by the French National Research Agency, to accelerate GATE simulations using CPU/GPU capabilities

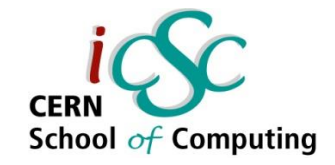

# Parallelism in GATE

 Geant4 code has been moved to GPU (random number generator, photon physics effects, etc) [1]

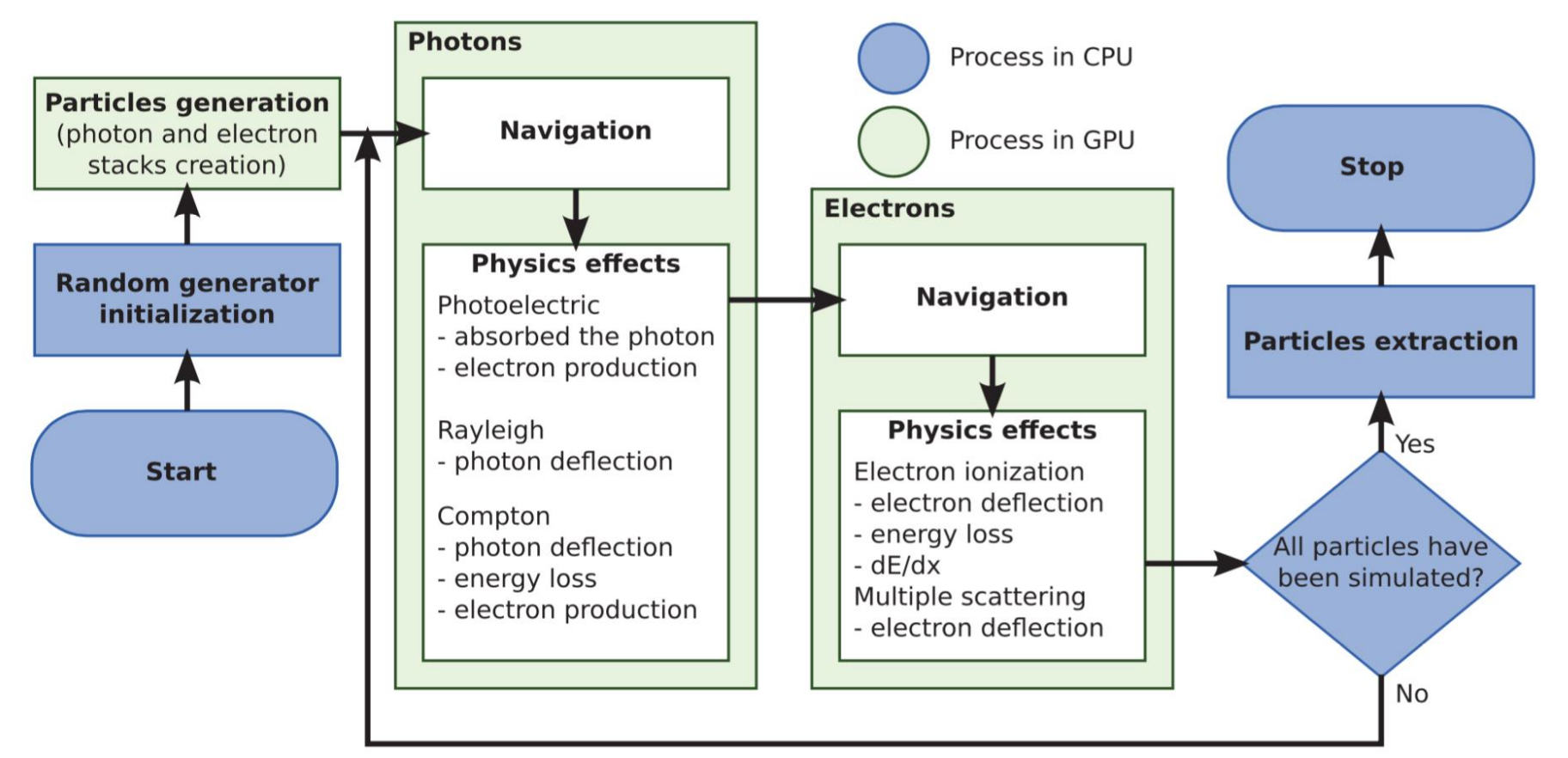

**31 iCSC2016, Pedro Correia, University of Aveiro, Portugal** [1] J. Bert, et al., "Geant4-based Monte Carlo simulations on GPU for medical applications", Phys. Med. Biol. **58** (2013) 5593–5611

**Accelerating C++ Applications in Medical Physics**

Position along x [mm]

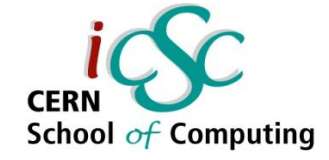

# GATE CPU+GPU

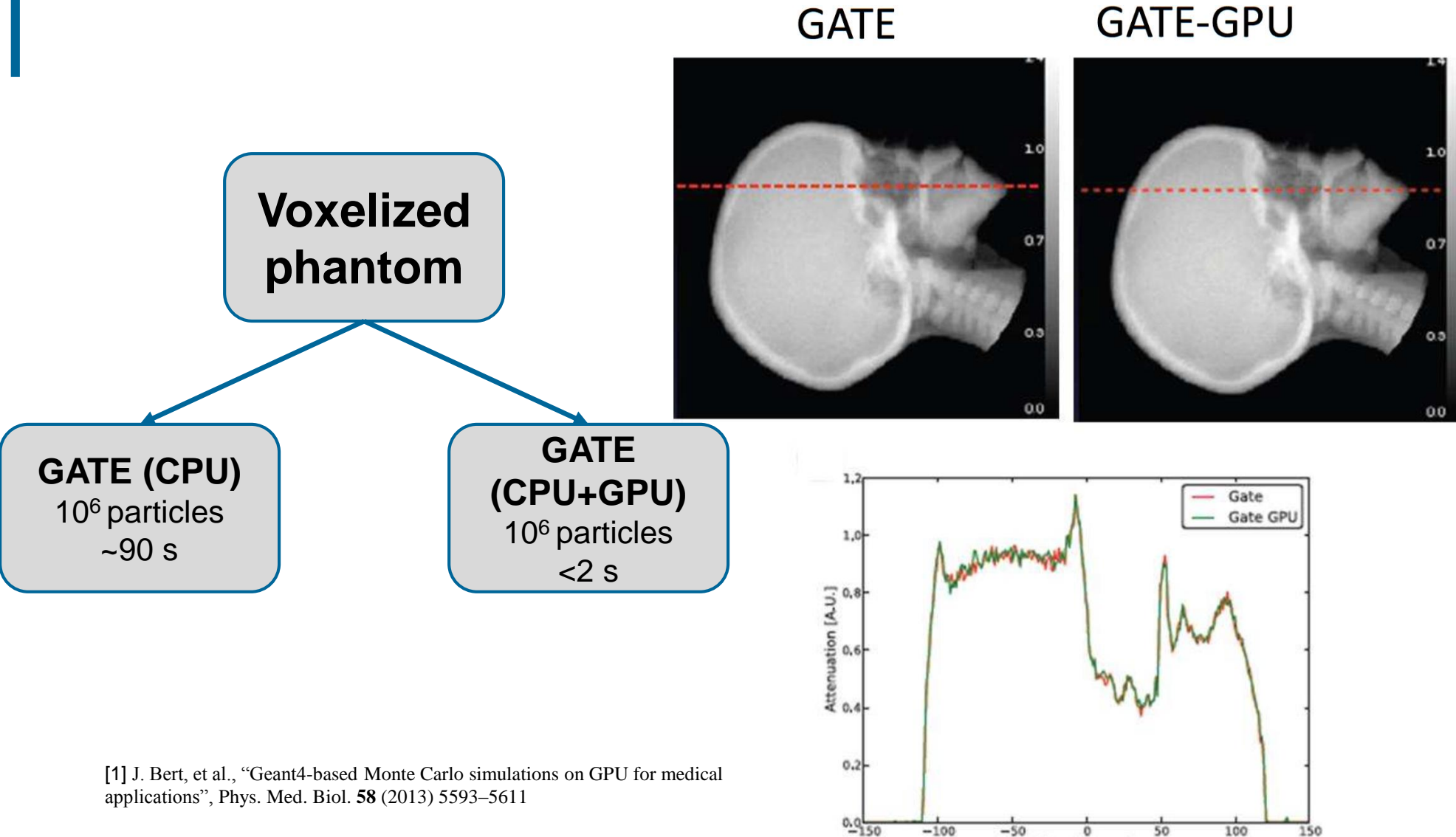

**32 iCSC2016, Pedro Correia, University of Aveiro, Portugal**

**Accelerating C++ Applications in Medical Physics**

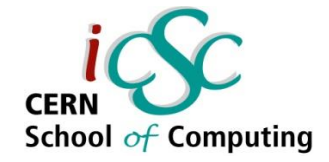

### Case Study 2

### **Image Reconstruction: OpenMP vs TBB**

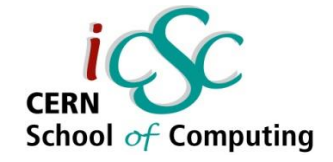

- **Image reconstruction is also usually a time consuming task.**
- **LM OSEM,** an iterative algorithm for 3D image reconstruction**:**
	- **PET events (LORs)** are split into s equally spaced subsets
	- For each subset  $l \in 0, ... s-1$ , is calculated  $f_{l+1}$ :

$$
f_{l+1} = f_l c_l; \quad c_l = \frac{1}{A_N^t \mathbf{1}} \sum_{i \in S_l} (A_i)^t \frac{1}{A_i f_l}.
$$

- Where  $f \in \mathbb{R}^n$  is a 3D image in vector form with dimensions  $n = (X \times Y \times Y)$  $Z$ ).
- A  $\in \mathbb{R}^{m \times n}$  and the element  $a_{ik}$  of the row  $A_i$  is the length of the LOR correspondent to the event  $i$  and the voxel  $k$ , calculated with Siddon's algorithm<sup>[1,2]</sup>.

[1] P. Kegel , et al., "Using OpenMP vs. Threading Building Blocks for Medical Imaging on Multi-cores ", 15th International Euro-Par Conference, Delft, The Netherlands, August 25-28, 2009. Proceedings

[2]Siddon, R.L.: Fast calculation of the exact radiological path for a three-dimensional CT array. Medical Physics 12(2), 252–255 (1985)

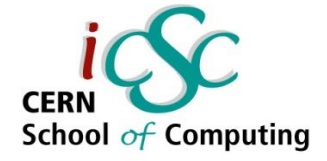

#### **LM OSEM algorithm has 3 nested loops:**

- 1 outer loop over all subsets
- **2** inner loops, one for the summation, another for the iterations

```
for (int l = 0; l < subsets; l++) {
                                                Using OpenMP
  /* read subset *//* compute c 1 */
  #pragma omp parallel
   #pragma omp for schedule (static)
                                                     Race condition 
   for (int i = 0; i < subset_size; i+1) {
                                                      might happen 
      . . .
                                                          here} /* end of parallel region */
  /* compute f_l+1 */
  #pragma omp parallel for schedule (static)
  for (int k = 0; k < image_size; k++) {
   if (sens[k] > 0.0 \&c_{1[k]} > 0.0)f[k] = f[k] * c_l[k] / sens[k]; } }
```
**35 iCSC2016, Pedro Correia, University of Aveiro, Portugal**

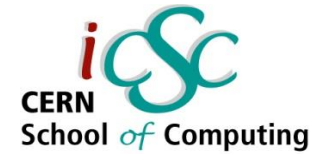

#### **LM OSEM algorithm has 3 nested loops:**

- **1** outer loop over all subsets
- 2 inner loops, one for the summation, another for the iterations
- For TBB, code modifications are needed

```
class ImageUpdate {
                                                        Using TBBdouble *const f, *const c_l;
  double *const sens,
public:
  ImageUpdate (double *f, double *sens, double *c_l) :
    f(f), sens(sens), c_l(c_l) {}
  void operator() (const blocked_range<int>& r) const {
    for (int k = r \cdot \text{begin}(r); k != r \cdot \text{end}(r); k++) {
      if (sens[k] > 0.0 & c_1[k] > 0.0)
        f[k] *= c_l[k] / sens[k]; } }
\cdot
```
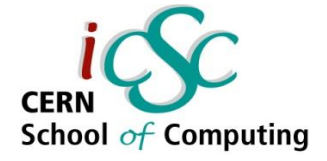

#### **LM OSEM algorithm has 3 nested loops:**

- **1** outer loop over all subsets
- 2 inner loops, one for the summation, another for the iterations
- **For TBB, code modifications are needed**

```
for (int l = 0; l < subsets; l++) {
                                                    Using TBB/* read subset *//* compute c_l */
  parallel_for(
    blocked_range<int>(0, subset_size, GRAIN_SIZE),
    SubsetComputation(f, c\bot, event buffer, precision));
  /* compute f_l+1 */
  parallel_for(
    blocked_range<int>(0, image_size, GRAIN_SIZE),
    ImageUpdate(f, sens, c_l)); }
```
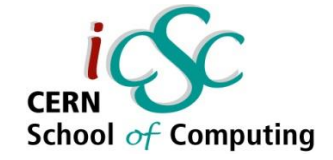

- **Implementation results:**
- 1. Preventing race conditions (using mutexes or critical sections), **OpenMP** has shown **better** performance over **TBB**.
- 2. Using **OpenMP** requires very little program redesign, contrary to **TBB**
- **3. TBB** is more suitable for the design of new applications from the scratch, while **OpenMP** is preferable to redesign already developed code.

Running machine: dual quad-core (AMD Opteron 2352, 2.1GHz with

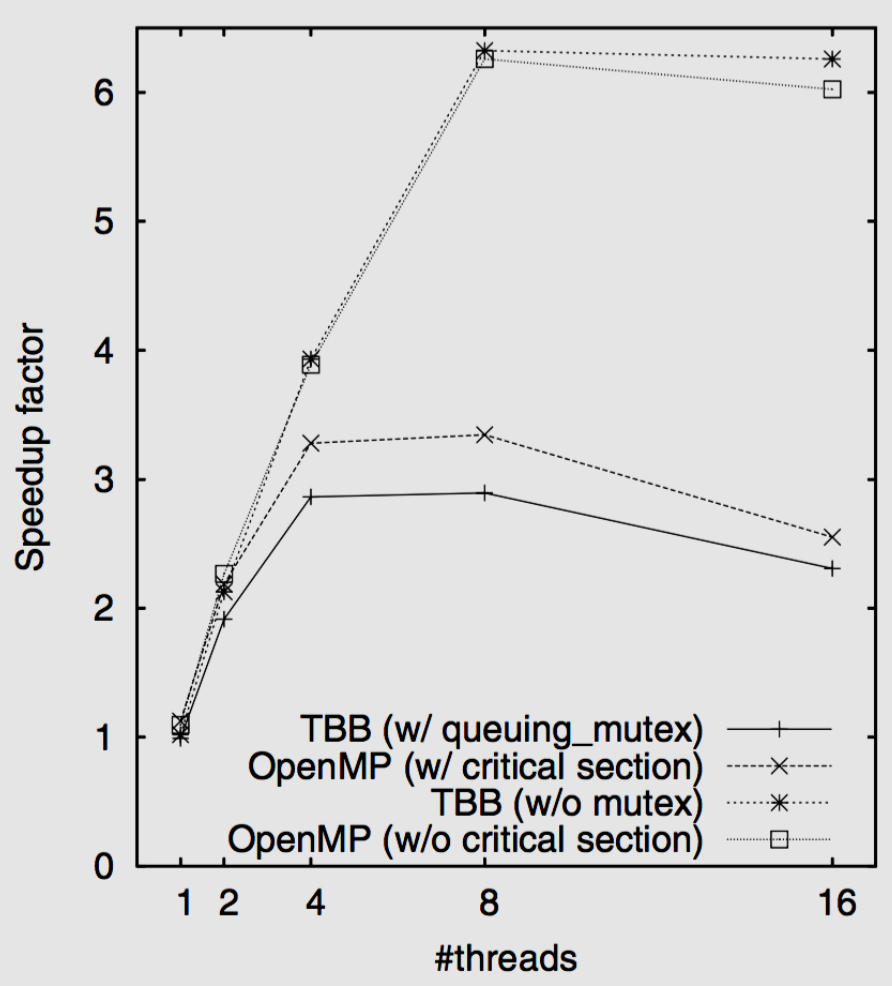

**Accelerating C++ Applications in Medical Physics**

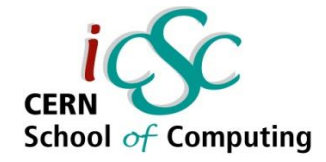

### Case Study 3

### **MLEM Acceleration**

**39 iCSC2016, Pedro Correia, University of Aveiro, Portugal**

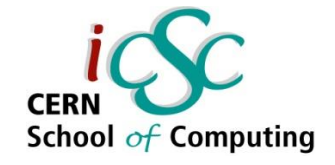

# MLEM Acceleration

- The most of the time spent in projection and backprojection operations between the detected LORs and the image voxels.
- Acceleration of the method has been achieved in recent years, using single GPUs.
- Image reconstructions for real-time applications in hospitals demands even higher speed-up of calculations.
- Multi-GPUs systems are being used[1] but the communication between GPUs is a **bottleneck**.
- GeForce GTX 480 and GTX 285 were tested

[1] *Distributed MLEM: An Iterative Tomographic Image Reconstruction Algorithm for Distributed Memory Architectures* Craig S. Levin et al, IEEE TRANSACTIONS ON MEDICAL IMAGING, VOL. 32, NO. 5, MAY 2013

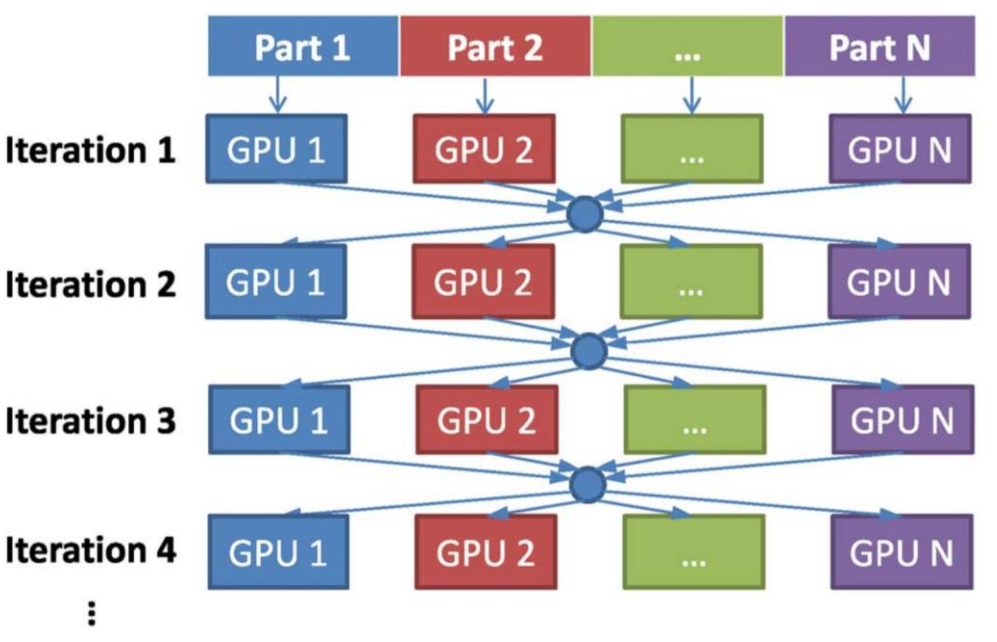

**40 iCSC2016, Pedro Correia, University of Aveiro, Portugal**

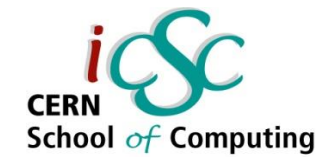

## MLEM Acceleration

- In this work, the common MLEM (DG) algorithm is described as a special case of a general optimization problem
- A new MLEM (DMLEM) is derived by maximizing the same likelihood function as the common MLEM, but adapted to a multiGPU system
- The new algorithms performs several iterations in sub-problems of the original problem, but minimizing the same objective function

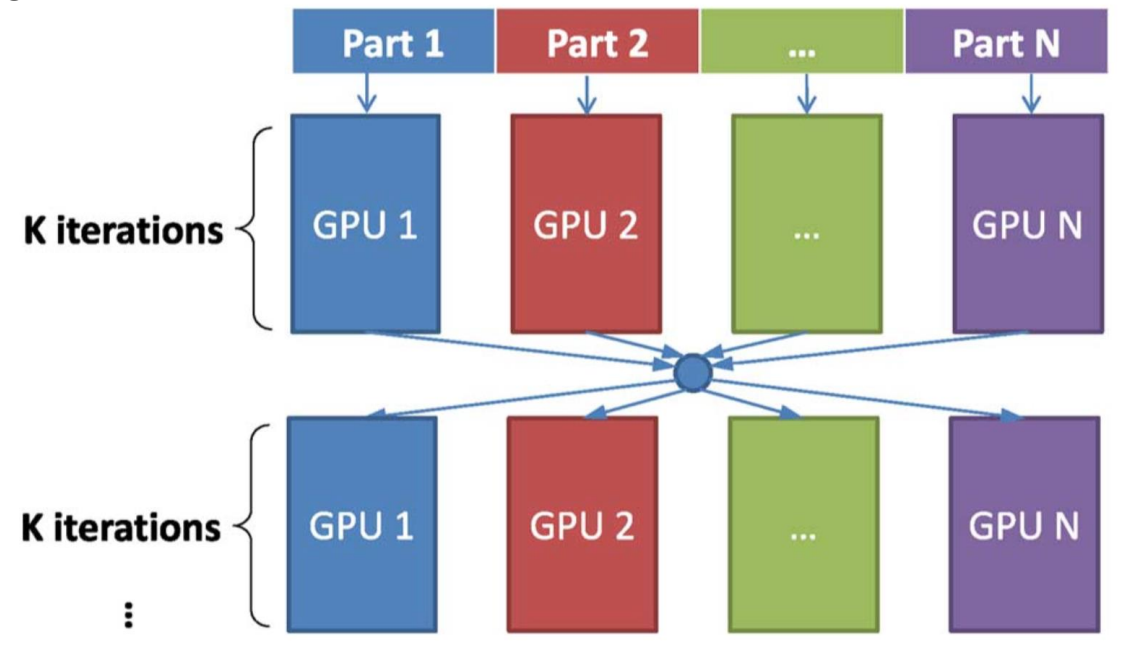

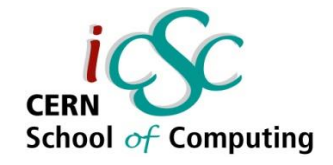

## MLEM Acceleration

- Overall difference between images obtained with the two methods is negligible after the initial iterations
- Linear speedup with increase of GPUs is obtained in both methods for small number of GPUs, but saturation of DMLEM occurs later because of the reduced communication between independent nodes.

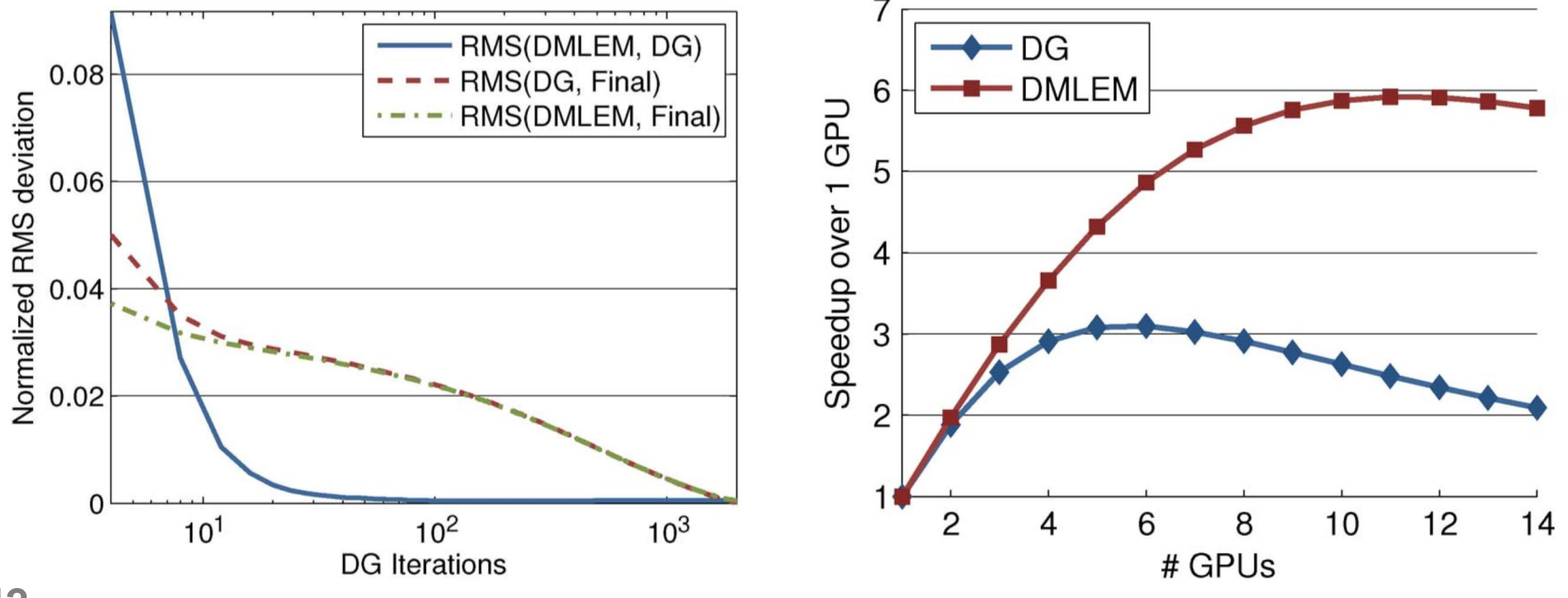

**<sup>42</sup> iCSC2016, Pedro Correia, University of Aveiro, Portugal**

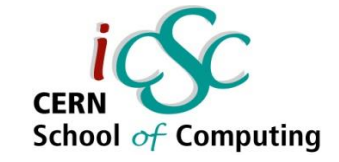

### **Conclusions**

- **In Medical Physics, several applications has taken advantage of the rapidly increase of the computation resources that are available, specially for:**
	- Simulation of the operation of existent and new **scanners.**
	- **Image reconstructions** both for scientific or preclinical research and in real time clinical practice.
- **New software tools has been used to accelerate these tasks:**
	- **OpenMP** and **TBB**, using the multi-CPU capabilities.
	- Nvidia **CUDA**, taking advantage of the power of graphic cards commonly available.

#### **The use of one tool instead of the other will depend manly on:**

- The desired **application** (new or renewed).
- The available **resources** (time, funds, hardware).
- **The will of the person in charge.**